# Mail Customization (SMTP)

The SMTP statement defines the Simple Mail Transfer capability of Cisco IOS for S/390. It works in conjunction with a mainframe mail agent and provides the interface for mail to and from the network.

This chapter provides guidelines to help you customize your SMTP service. It includes the following sections:

• [Configuring User-Level Services](#page-0-0)

Describes how to configure the SMTP from the user-level services.

• [Configuring Simple Mail Transfer Protocol \(SMTP\) Facilities](#page-1-0)

Describes how to configure the SMTP facilities.

• [User/Server SMTP Segment \(SMTP\)](#page-5-0)

Describes how to define your electronic mail service parameters using SMTP.

• [Using SMTP](#page-14-0)

Describes how to use the SMTP.

## <span id="page-0-0"></span>**Configuring User-Level Services**

The SERVICE statements define the user-level services provided by Cisco IOS for S/390 and the well-known port numbers. The most common ones are Telnet, VTAMAPPL, FTP, LPR, and USMTP/SSMTP. For a complete description of the SERVICE statement, read Protocol Service Segment (SERVICE).

**SERVICE NAME (***service***)** 

#### **MODULE (STELNET | FTPS | SSMTP | USPOOL | STECHO |**

#### **SCHARGEN | UDPSERV | SPOOL#4 | VTAMAPPL | USMTP)**

To configure the SMTP services, you will need to set the following:

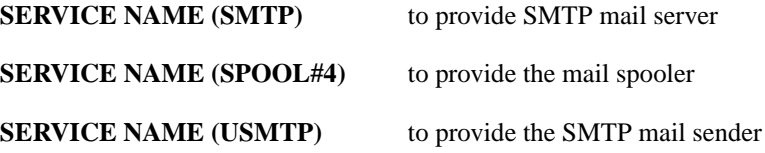

#### SMTP Example

Server SMTP (Port 25)

```
SERVICE NAME(SMTP)
  MODIILE (SSMTP)
  PORT(25)
  TCP
```
## <span id="page-1-0"></span>**Configuring Simple Mail Transfer Protocol (SMTP) Facilities**

This section describes how to configure the Simple Mail Transfer Protocol (SMTP) facilities within Cisco IOS for S/390. First, you may need to change the following parameter on the SMTP statement. The high-level qualifier for the PATH parameter must not be the same high-level qualifier that was used for the Cisco IOS for S/390 data sets.

**PATH** (*pathname*) Indicates the high level qualifier to use when creating outbound mail data sets.

#### Mail Service Statements

There are three SERVICE statements in the APPCFGxx file for mail services. These parameters are used by the mail spooler, client SMTP, and server SMTP. Client SMTP only runs if there is a SERVICE statement for USMTP. Server SMTP only runs if there is a SERVICE statement for SSMTP.

The mail spooler retrieves mail deposited on the JES spool by a user mail agent and queues it for client SMTP on the Cisco IOS for S/390 mail spool. If a user mail agent has not been installed on the system, it is not necessary to continuously run the Cisco IOS for S/390 mail spooler. To prevent the mail spooler from being started, delete the SERVICE statement for SPOOL#4 in the APPCFGxx member.

The SNDMSG program uses these configuration operands:

SPACE **INTT** VOLUME PATH

These APPCFGxx statements define Cisco IOS for S/390 mail services (SMTP):

```
SERVICE NAME(SMTP) MODULE(SSMTP) PORT(25)<br>SERVICE NAME(USMTP) MODULE(USMTP) PORT(25)
SERVICE NAME(USMTP) MODULE(USMTP) PORT(25)
SERVICE NAME(SPOOL) MODULE(SPOOL#4) PORT(25)
* SIMPLE MAIL TRANSFER PROTOCOL PARAMETERS
SMTP CYCLE(3 10 1)
MX
RETURN(Y LOCAL)
RTNWTR(UNDWTR)
 WKSMX
DIVERT(X 9999999)
 INBXFLD(1)
 ROUTE(X LOCAL)
 SXWTR(INBWTR)
 PRINTALL
 LRECL(132)
 OUTLIM(250000)
 TRACE
 CHARSET(CHAR)
 REMOTE(1)
 SPACE(1 5)
```

```
PATH(T01TCP.V2.EMAIL)
PORT(25)
UNIT(DISK)
VOLUME(MVSTO5)
TRANTBL(ENGLISH)
FLIST(0)
```
#### Customizing Your Mail Environment

Use these steps to tailor SMTP with site-specific information:

**Step 1** In this example for minimal site configuration, the SMTP statement defines a configuration that does not require a mail agent.

> Many Cisco IOS for S/390 sites are able to send and receive mail if a site has minimally configured these SMTP parameters:

```
SMTP DIVERT(X 9999999)
 LRECL(132)
 NOMX
 PATH(T01TCP.EMAIL)
 RETURN(Y LOCAL)
 ROUTE(X LOCAL)
 UNIT(SYSALLDA)
 VOLUME(SYSTSO)
```
Configure the DIVERT, LRECL, MX, PATH, RETURN, ROUTE, VOLUME, and UNIT parameters on the SMTP statement to match site-specific needs. All other SMTP parameters either default to correct values or are used by installations that require additional flexibility in routing mail.

**Step 2** For SMTP mailbox names configure the SMTPUSR entries in the SMTPUSR member in the SAMP data set to site requirements. Replace the names, TSO IDs, and signatures in the SMTPUSR entries with those of the SMTP users at your installation.

SMTP 'JQD','DOE','JOHN Q. DOE'

The first entry to this SMTPUSR macro (JQD) is the TSO user ID for the user. The next entry (DOE) is the name of the mailbox for this user. The last entry (JOHN DOE) is the signature to be used on mail sent by this user.

The outbound mail handler checks all SMTPUSR entries to see if the user on the 'x-from' header matches a TSO user ID in the SMTPUSR table. If a match is found, the mailbox name replaces the TSO user ID on the MAIL FROM: command for the outgoing message.

The inbound mail handler checks all SMTPUSR entries to see if the user on the RCPT TO command matches a mailbox name in the SMTPUSR table. If a match is found, the TSO user ID replaces the mailbox name in the inbound mail message 'X-to' header.

An entry for the postmaster should be defined at all sites. In this example, TSO user ID JQD receives messages sent to POSTMASTER.

SMTPUSR 'JQD','POSTMASTER'

The SMTPUSR table should contain a minimum of one TSO user ID that also serves as a postmaster. If you do not want to send out TSO user IDs and mailbox names on messages, you can set up the SMTPUSR table with user JQD as the postmaster:

```
SMTPUSR 'JQD','JQD','JQD'
SMTPUSR 'JQD','POSTMASTER'
SMTPUSR
```
Execute the usermod UMODSMTP in the CNTL data set to assemble and link SMTPUSR.

An exit routine follows the mailbox names in SMTPUSR. This routine gets control when the search of the mailbox name table fails. It sets a return code to accept or reject the argument name. See the SMTPUSR SAMP member for more details.

**Step 3** SMTP requires that a data set naming convention be established for outgoing mail. Use the PATH parameter on the SMTP statement to specify the high-level qualifier(s) for your installation's outgoing SMTP mail data set names.

> Mail data sets are created on the unit and volume specified on the SMTP statement's UNIT and VOLUME parameter. Mail data sets are deleted once they are successfully transferred. The @MAILDB@ data set is created when USMTP is started for the first time. It is not deleted on termination of SMTP.

In this example, the SMTP statement defines a configuration that does not require a mail agent. The parameters specify:

- A default volume of SYSTSO
- A high-level qualifier of T01TCP.EMAIL
- A return SYSOUT class of Y for unknown mail
- Diverts all incoming deliverable mail to the local printer using SYSOUT class X

```
SMTP DIVERT(A 0)
 LRECL(132)
 PATH(T01TCP.EMAIL)
 RETURN(Y LOCAL)
 ROUTE(X LOCAL)
 SPACE(1 5)UNIT(DISK)
 VOLUME(SYSTSO)
```
**Step 4** For incoming mail destination, SMTP requires SYSOUT classes and destination IDs for each installation. The class and destination IDs determine where to queue incoming and undeliverable mail. You can optionally specify an external writer program ID for incoming and undeliverable outbound mail JES SYSOUT data sets.

> All these parameters are described on the SMTP statement in APPCFGxx in [User/Server](#page-5-0)  [SMTP Segment \(SMTP\):](#page-5-0)

> The ROUTE parameter specifies the JES output class and destination to route incoming mail.

> The RETURN parameter specifies the JES output class and destination ID to be used to return outgoing mail that cannot be delivered.

> The DIVERT parameter specifies the JES output class and the maximum number of characters not to be exceeded before the incoming mail is diverted to a local printer. A value of zero causes all incoming mail to be diverted to the printer, which is appropriate when there is no mail handling facility to receive incoming mail.

> The SXWTR parameter can be used to place an external writer program ID on inbound mail JES SYSOUT mail data sets.

**Step 5** An alternative method for sending outgoing mail is through the JES2 spool. To use the JES2-to-SMTP interface, select a remote job entry terminal number and make the appropriate definition in your JES2 parameters. A sample of these parameters is in the JES2PARM member of the SAMP data set. You may need to tailor these parameters to your installation. Note that some of the JES2 parameters must agree with SMTP parameters in the APPCFGxx SMTP statement, so if you change a JES2 parameter, be sure to change the corresponding SMTP parameter. This step is optional.

> SPOOL#4 and USMTP share parameters specified on the SMTP statement in the file APPCFGxx. These are the parameters that an installation must update on an SMTP statement in file APPCFGxx for SPOOL#4:

```
SMTP PATH (mail path name)
 REMOTE(remote#)
 UNIT(unit)
 VOLUME(volser)
```
The PATH parameter is the 1 to 17 character high level qualifier for mail data sets. The UNIT and VOLUME parameters define a valid unit/volser combination for mail data set allocation at your installation. The REMOTE parameter can either be the remote name or the destination name for the remote. Remote RMT20 defined to JES2 with a destination name of R20A allows any of these on the REMOTE parameter:

```
REMOTE(R20)
REMOTE(R20A)
REMOTE(RMT20)
```
If a password is needed for the remote, place it in the PASSWORD parameter.

Define the SPOOL service in APPCFGxx with a SERVICE statement:

SERVICE NAME (SPOOL#4) MODULE (SPOOL#4) PORT (25)

SPOOL#4 uses the subsystem interface to retrieve mail from the JES2 spool and create mail data sets on the DASD volume specified on the VOLUME statement.

Make the changes below only if your user mail agent sends outgoing mail to Cisco IOS for S/390 through the JES2 spool (see member JES2PARM in the SAMP library).

```
DEST(R20A) DEST=R20
/* * /RMT(20) DEVTYPE=LUTYPE1,
    CONS=YES,
   NIJMPU=1.
   BUFSIZE=256
/* */
R(20).PR(1) LRECL=255,
   UCS=TN,
    CKPTPAGE=999,
    CLASS=F
/* */
R(20).PU(1) LRECL=255,
     SEP=NO/* * /R(20).RD(1) CLASS=A
* 
OUTCLASS(E) BLNKTRNC=YES,CONDPURG=NO,
 MSGHOLD=NO, OUTPUT=PRINT, TRKCELL=YES
OUTCLASS(F) BLNKTRNC=YES,CONDPURG=NO,
  MSGHOLD=NO,OUTPUT=PRINT,TRKCELL=YES
```
# <span id="page-5-0"></span>**User/Server SMTP Segment (SMTP)**

Use the SMTP statement to define the following electronic mail service parameters:

# User SMTP Operands Syntax

**SMTP RTNWTR (***name***)**

 **[CYCLE (***minute retry limit***)] [FLIST (***number***)]**

 **[MX | NOMX]**

 **[RETURN (***class destination***)]**

 **[UMAPTEMP** *(number number...***)]**

 **[WKSMX | NOWKSMX]**

## Server SMTP Operands Syntax

 **[DIVERT (***class number***)]**

 **[INBXFLD (1 | 2)]**

#### **[PRINTALL | NOPRINTALL]**

 **[ROUTE (***class destination***)]**

 **[RTNGAT (***gat\_name***)]**

 **[SXGAT (***gat\_name***)]**

 **[SXWTR (***name***)]**

## User and Server SMTP Operands Syntax

 **[LRECL (***number***)] [OUTLIM (***number***)] [POSTM | NOPOSTM] [TRACE | NOTRACE] [TRANTBL (***tranname***)]**

## Spooler SMTP Operands Syntax

 **[JES3CWTR (***class writer\_name***)] [PASSWORD (***password***)] [REMOTE (***number***)] [SPACE (***primary secondary***)]**

# User and Spooler Operands Syntax

 **[PATH (***name***)] [PORT (***number***)] [UNIT (***unitname***)] [VOLUME (***name***)]** 

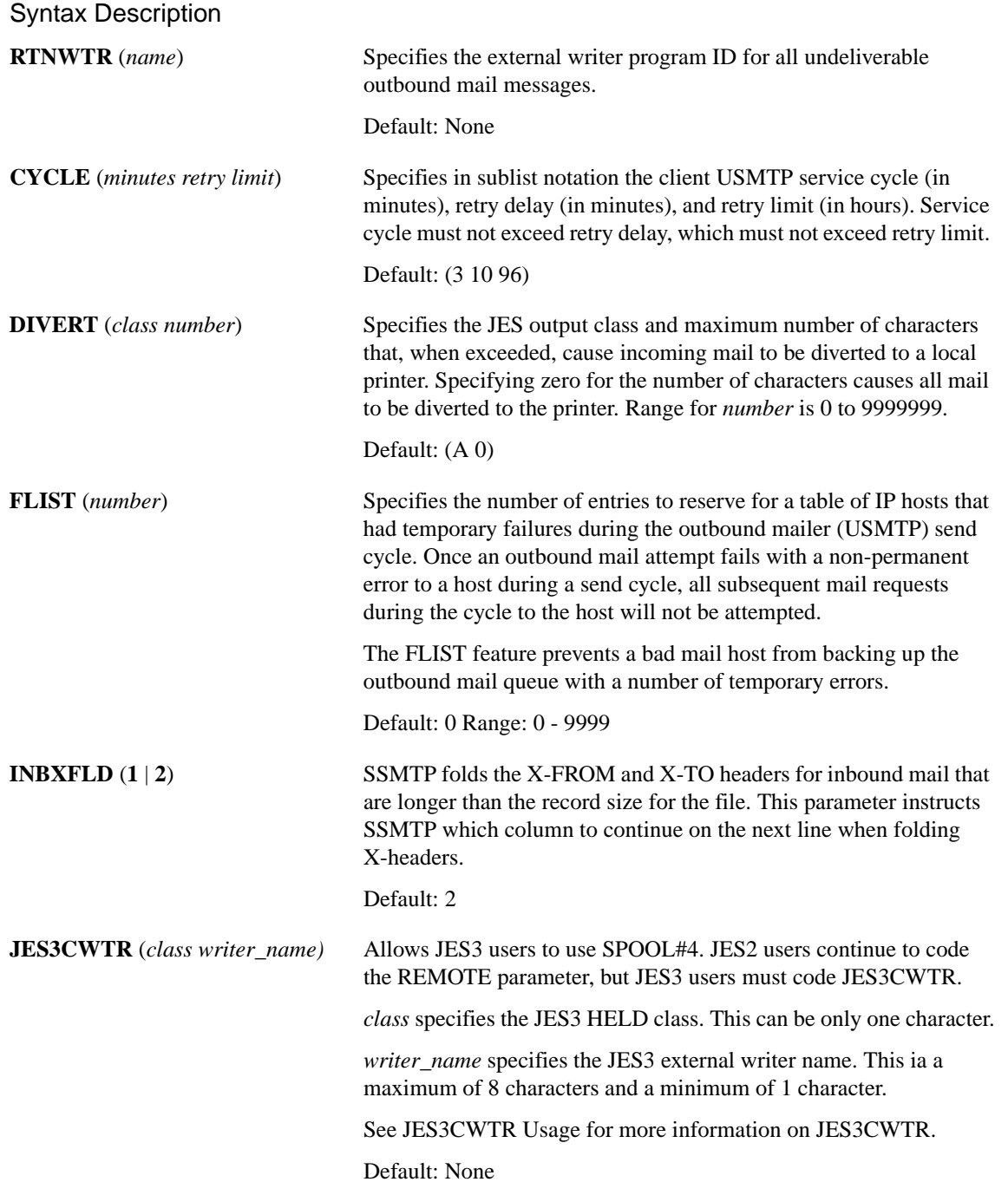

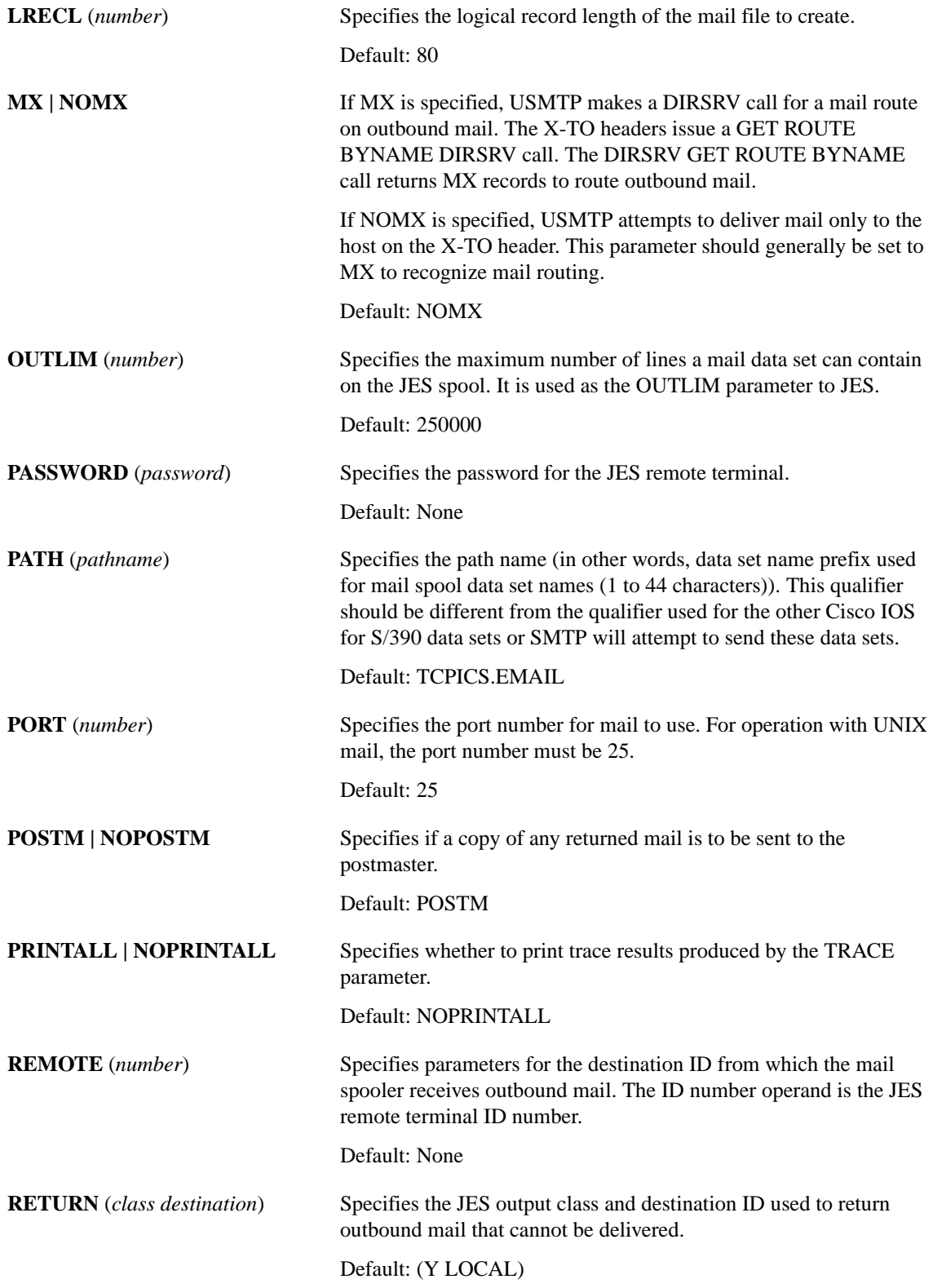

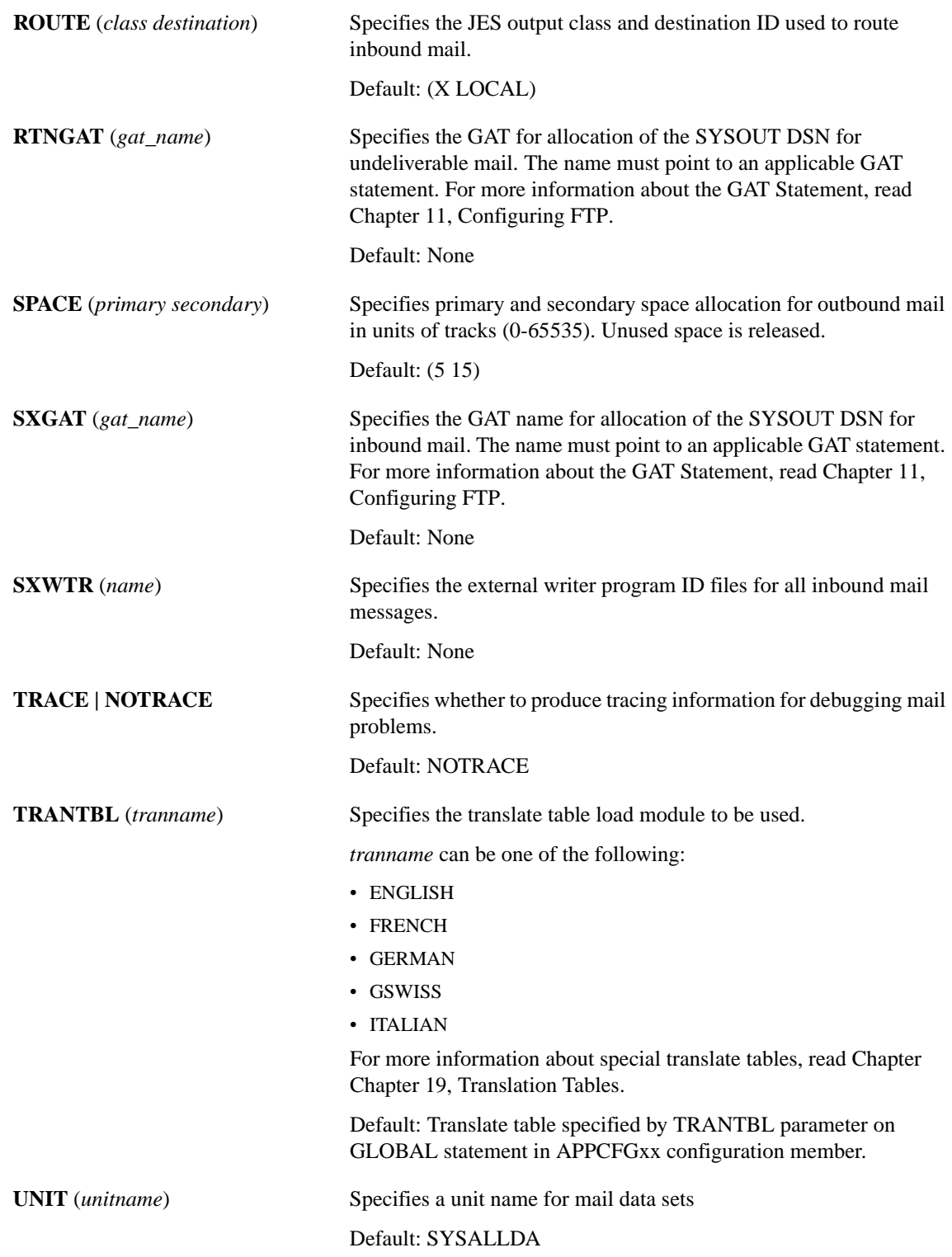

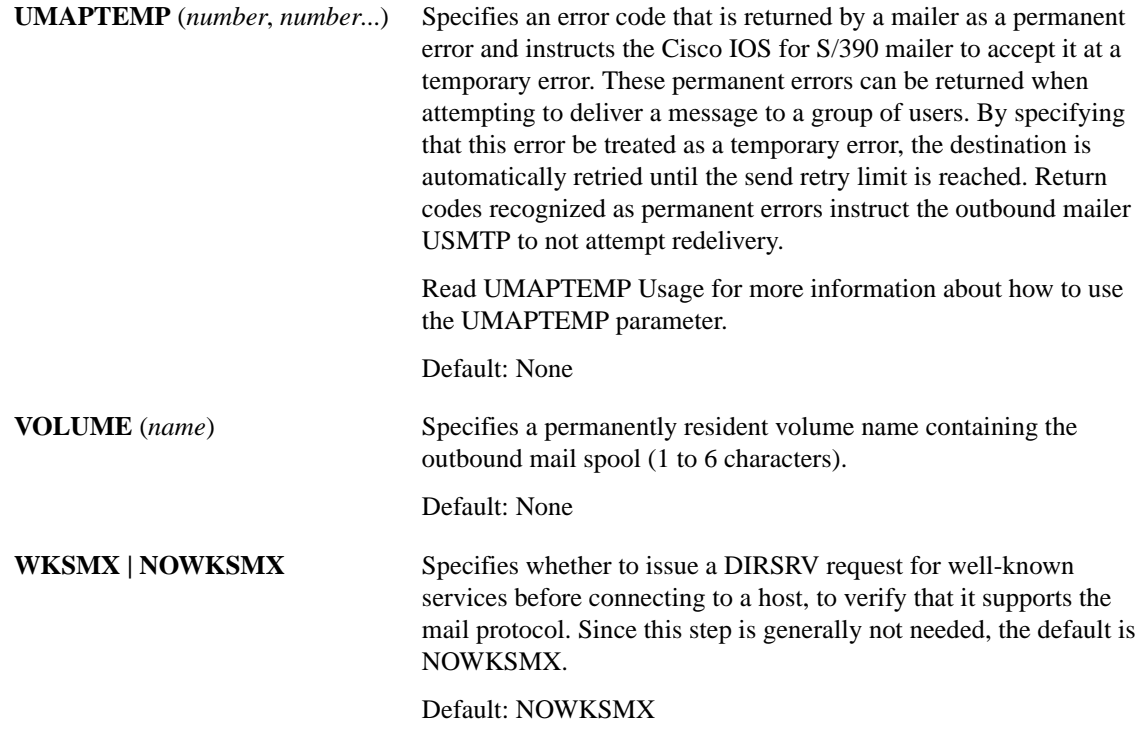

**Note** Read the *Cisco IOS for S/390 User's Guide* for information on SNDMSG.

#### SMTP Usage Notes

#### <span id="page-9-0"></span>JES3CWTR Usage

For JES2, a typical SYSOUT DD will be similar to the following:

//OUTPUT DD SYSOUT=A,DEST=(R22A)

For JES3, a typical SYSOUT DD will be similar to the following:

//\*OUTPUT DD SYSOUT=(X,*SNSWTR*)

where *SNSWTR* specifies the external writer name.

#### <span id="page-9-1"></span>UMAPTEMP Usage

UMAPTEMP gives the site the ability to interpret a permanent error that occurs during outbound mail delivery as a temporary and to attempt redelivery of the message for the affected user during the next schedule cycle.

**Note** This feature should not be used for errors that are transient in nature.

The UMAPTEMP parameter works in conjunction with the FLIST parameter when the number specified for FLIST is greater than zero. To use the UMAPTEMP parameter, code a positive number in the FLIST parameter.

[Table 12-1](#page-10-0) gives the possible return codes for an attempted delivery for a set of users.

| Return Code  | <b>Description</b>                                                                                                    |
|--------------|----------------------------------------------------------------------------------------------------|
| $\theta$     | Indicates the mail was delivered.                                                                                                    |
| $1 - 9$      | Temporary errors and will be ignored if placed in the UMAPTEMP parameter.                                                              |
| $10 - 29$    | Errors that cause the recipients associated with the mail session to the host to be marked as a<br>permanent error.                    |
| $10 - 29$    | Valid for use with the UMAPTEMP parameter.                                                                                             |
| $30 - 44$    | Syntax errors discovered by USMTP for an individual X-to user@host entry. Syntax errors cannot<br>be placed in the UMAPTEMP parameter. |
| 45 and above | Serious errors and cannot be mapped to temporary errors with UMAPTEMP.                                                                 |

<span id="page-10-0"></span>**Table 12-1 Use of UMAPTEMP with mail return codes**

[Table 12-2](#page-10-1) contains the return code from the attempted delivery, the message text about the attempted delivery, and a more detailed explanation:

<span id="page-10-1"></span>**Table 12-2 Mail return codes and explanations**

| <b>Return Code and Message</b>                | <b>Description</b>                                                                                                    |
|-----------------------------------------------|----------------------------------------------------------------------------------------------------|
| 0 - Mail delivered.                           | The mail message was successfully delivered to all users of the<br>current X-to host.                                                                                                    |
| 1 - host down                                 | USMTP could not connect to the attempted host.                                                                                                    |
| 2 - Died during transmission                  | A mail session was severed in the middle of the session.                                                                                                    |
| <b>3 - FILE OPEN FAILED</b>                   | USMTP could not open the outbound mail file. The most likely<br>explanation is that the file is allocated to another user and cannot<br>be allocated.                                                 |
| 4 - TCP Connection refused                    | The SYN sent from the outbound TCP session to a remote<br>system's mailer on port 25 received a reset response. The mail<br>server on the remote system was not active at the time of the<br>failure. |
| 5 - Remote SMTP Shut Down                     | The remote system mailer rejected the affected users with a 4xx<br>response.                                                                                                    |
| 6 - Unexpected reply from Remote SMTP         | The remote system mailer rejected the affected users with a 5xx<br>response.                                                                                                    |
| 7 - Host lookup error                         | While attempting to discern the fully qualified X-to host name,<br>USMTP received a DNR error response that is deemed transient<br>in nature.                                                         |
| 9 - Permanent error mapped to Temporary error | A permanent error occurred for an outbound mail session but the<br>UMAPTEMP facility treats it as if the error is temporary in<br>nature.                                                             |
| 10 - No such mailbox                          | The remote mail server rejected a specific RCPT TO command<br>for an X-to user with a 550 error response. No such user. The<br>remote system will not deliver mail to this unknown user.              |

| <b>Return Code and Message</b>                     | <b>Description</b>                                                                                                    |
|----------------------------------------------------|----------------------------------------------------------------------------------------------------|
| 11 - Not local user                                | The remote mail server rejected a specific RCPT TO command<br>for an X-to user with a 551 error response because the user was<br>not local to the system. The remote system will not deliver mail to<br>this user.                                                                                                    |
| 12 - ERRtoobig                                     | The remote mail server rejected a mail message with a 552 error<br>response because the mail message was too large.                                                                                                    |
| 13 - Syntax error in mailbox name                  | The remote mail server rejected a specific RCPT TO command<br>for an X-to user with a 553 error response. The remote mailer<br>determined that it was presented with a RCPT TO command with<br>a syntax error. The remote system will not deliver mail to this<br>unknown user.                                             |
| 15 - Unknown Host                                  | While attempting to discern the fully qualified X-to host name,<br>USMTP received a DNR error response that is deemed permanent<br>in nature.                                                                                                    |
| 20 - Remote SMTP reports protocol error            | The remote mail server rejected a specific RCPT TO command<br>for an X-to user with a 500 error response. The remote system<br>will not deliver mail to this unknown user.                                                                                                    |
| 21 - Connection did not receive 220 Response       | The remote mail server did not send a 220 message when USMTP<br>connected to the remote mail server.                                                                                                    |
| 22 - Unrecognized response to HELO command         | The remote mail server did not send a 250 message response<br>when USMTP sent the HELO command.                                                                                                    |
| 23 - Unrecognized response to MAIL FROM<br>command | The remote mail server did not send a 250 message response<br>when USMTP sent the MAIL FROM command.                                                                                                    |
| 24 - Unrecognized response to RCPT TO<br>command   | The remote mail server did not send a 250 message response<br>when USMTP sent the RCPT TO command.                                                                                                    |
| 25 - Unrecognized response to DATA command         | The remote mail server did not send a 354 message response<br>when USMTP sent the DATA command.                                                                                                    |
| 34 - X-to header is null                           | An X-to line was found with bad syntax. The X-to user@host<br>field must be at least 3 characters long (u@h). There was neither a<br>user or host on the X-to line of the mail file. This X-to line will<br>not be considered for delivery for this mail message.                                                           |
| 35 - X-to header contains bad character '<'        | An X-to line was found with bad syntax. An X-to line contains a<br>user@host address starting "<" character but the terminating ">"<br>was not found. This X-to line will not be considered for delivery<br>for this mail message.                                                                                          |
| 36 - X-to header contains bad character '>'        | An X-to line was found with bad syntax. An X-to user@host<br>address line terminates with a ">" character but does not start<br>with "<". This X-to line will not be considered for delivery for<br>this mail message.                                                                                                    |
| 37 - X-to header contains bad literal string       | An X-to line was found with bad syntax. An X-to user@host<br>address line contains a bad literal string. A literal string is never<br>terminated with a character before the end of the line. This X-to<br>line will not be considered for delivery for this mail message.                                                  |
| 38 - X-to header contains bad domain literal       | An X-to line was found with bad syntax. An X-to user@host<br>address line contains a bad domain literal in the host portion. A<br>domain literal should be of the format [nnn.nnn.nnn.nnn] where<br>nnn represents a number between 1 and 255. This X-to line will<br>not be considered for delivery for this mail message. |

**Table 12-2 Mail return codes and explanations (Continued)**

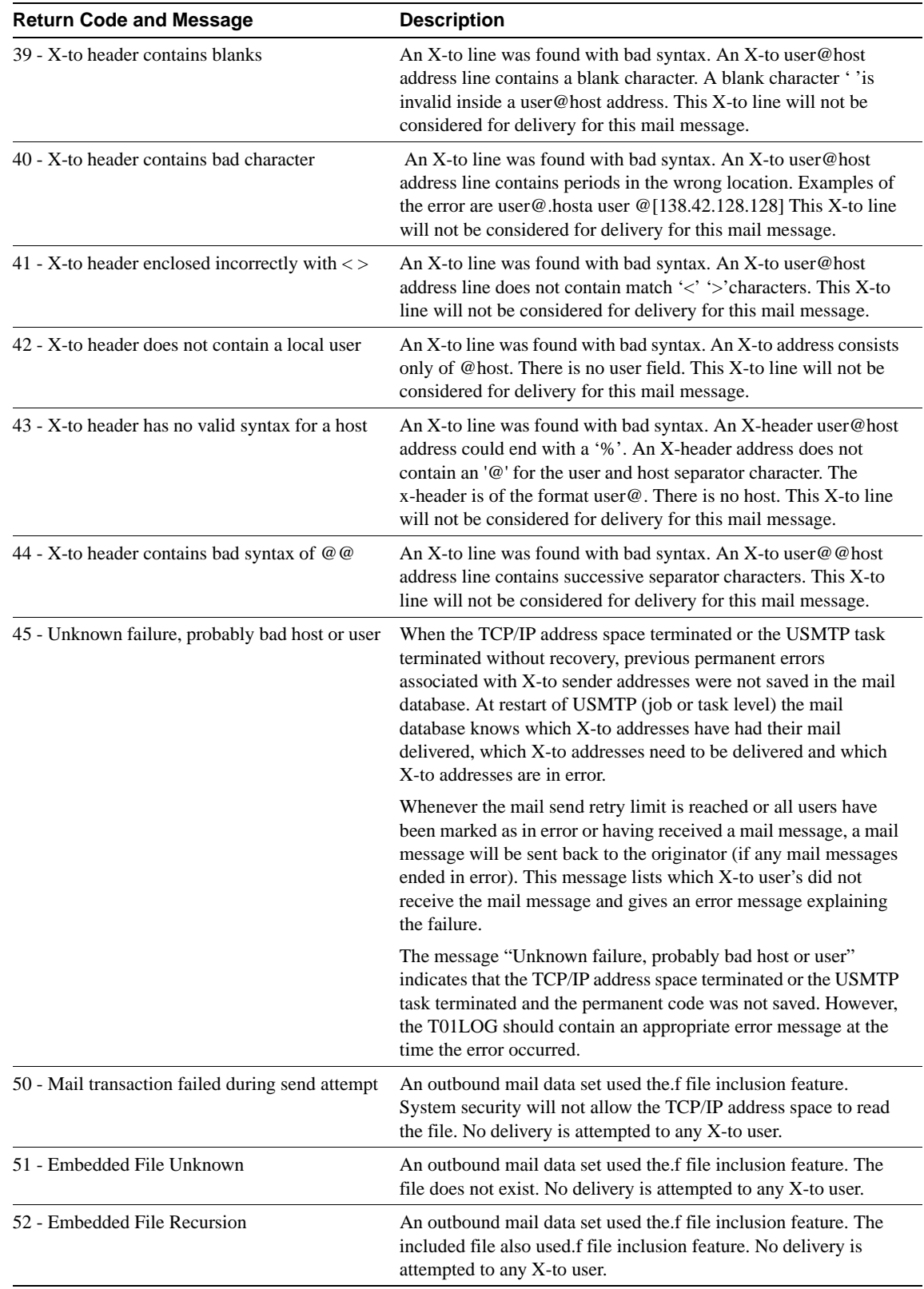

#### **Table 12-2 Mail return codes and explanations (Continued)**

| <b>Return Code and Message</b>             | <b>Description</b>                                                                                                    |
|--------------------------------------------|----------------------------------------------------------------------------------------------------|
| 53 - File Open fail!                       | An outbound mail data set used the f file inclusion feature. The<br>included file failed the open process. No delivery is attempted to<br>any X-to user.                            |
| 54 - I/O Error reading disk include file!! | An outbound mail data set is using the .f file inclusion feature.<br>the included file cannot be read to EOF due to an I/O error. No<br>delivery is attempted to any X-to user.     |
| 55 - I/O Error reading disk file!!         | An outbound mail data set could not be read to EOF due to an I/O<br>error. No delivery is attempted to any X-to user.                                                               |
| 60 - Truncated Spool File                  | An outbound mail data set could not be read to EOF. No delivery<br>is attempted to any X-to user.                                                                                   |
| 61 - No user table!!                       | The SMTPUSR load module could not be loaded. This represents<br>a logic error within USMTP. No delivery is attempted to any X-to<br>user.                                           |
| 62 - Internal format error No XFROM        | The X-from mail header was not found in the mail file. This may<br>represent a logic error within USMTP. No delivery is attempted to<br>any X-to user.                              |
| 63 - Internal format error Bad XFROM       | The X-from mail header was not found to contain bad syntax.<br>This may represent a logic error within USMTP. No delivery is<br>attempted to any X-to user.                         |
| 64 - Internal format error No XTO          | The X-to mail header was not found in the mail file.                                                                                                    |
| 65 - Internal format error Bad XTO         | The X-to mail header was not found in the mail file. This<br>represents a logic error within USMTP.                                                                                 |
| 66 - Internal format error Too many X-tos@ | More than 254 mail X-to headers were found in the mail file. No<br>delivery is attempted to any X-to user.                                                                          |
| 67 - Header Parsing Error                  | The mail header had a problem in the parsing logic. This<br>represents a logic error within USMTP. No delivery is attempted<br>to any X-to user.                                    |
| 68 - File send retry limit exceeded        | USMTP exceeded the retry limit for this piece of mail. The mail<br>is returned to the originator with explanations for any users who<br>may not have received the original message. |
| 69 - Unknown failure                       | A bad value has been saved in the DSE location field for this X-to<br>host. The problem indicates either a USMTP logic error or a<br>storage overlay issue.                         |

**Table 12-2 Mail return codes and explanations (Continued)**

# <span id="page-14-0"></span>**Using SMTP**

In order to use the SMTP facility, uncomment the three SERVICE statements mentioned earlier

```
SMTP CYCLE(3 10 1)
DIVERT(X 9999999)
LRECL(132)
NOMX
PATH(T01TCP.V2.EMAIL)
ROUTE(X LOCAL)
RETURN(Y LOCAL)
UNIT(SYSALLDA)
TRANTBL(ENGLISH)
```
# Usage Notes for SMTP

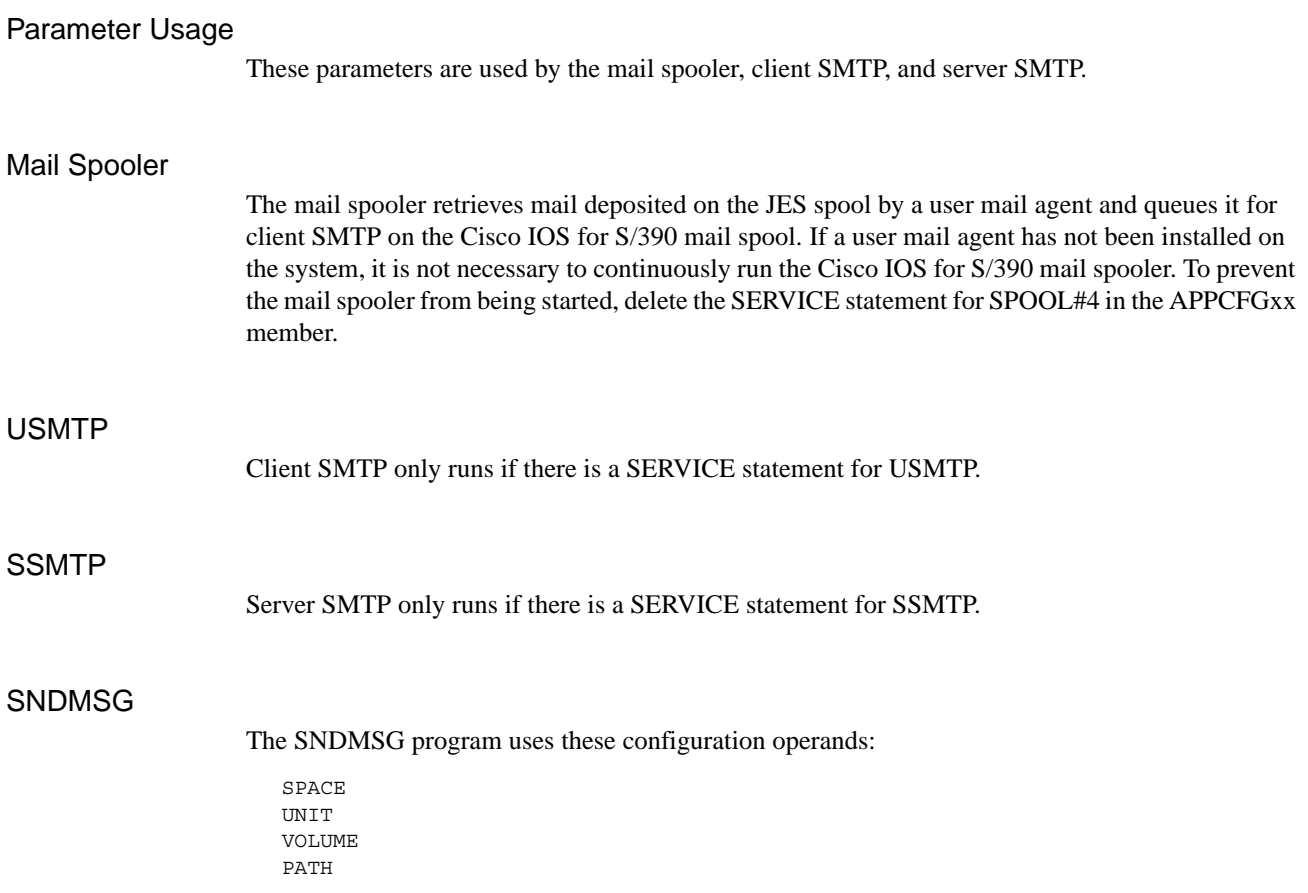

### SMTP Examples

This example shows the usage of the SMTP statement:

```
SMTP CYCLE(3 30 48)
 DIVERT(A 0)
 MX
  PATH(TCPICS.MAIL)
  REMOTE(5)
  RETURN(Y LOCAL)
  ROUTE(X LOCAL)
  SPACE(1 5)
 VOLUME(MVSTSO)
 OUTLIM(35000)
 LRECL(125)
  UNIT(3380)
```
**Note** If you will be using the mail facility (SMTP), you can uncomment the SERVICE statements for USMTP, SSMTP and SPOOL#4.

SERVICE NAME(TELNET) MODULE(STELNET) PORT(23) IDLE(480) SERVICE NAME(VTAMAPPL) MODULE(VTAMAPPL) PORT(23) NOCPASSWORD SERVICE NAME(TELNET) MODULE(STELNET) PORT(1023) AUTO(TSO) IDLE(480) SERVICE NAME(FTP) MODULE(FTPS) PORT(21) IDLE(300) SERVICE NAME(LPR) MODULE(USPOOL) PORT(515) SERVICE NAME(LPR) MODULE(USPOOL) PORT(516) SERVICE NAME(UDPE) MODULE(UDPSERV) PORT(7) UDP SERVICE NAME(UDPC) MODULE(UDPSERV) PORT(9) UDP \* SERVICE NAME(USMTP) MODULE(USMTP) PORT(25) \* SERVICE NAME(SSMTP) MODULE(SSMTP) PORT(25) \* SERVICE NAME(SPOOL#4) MODULE(SPOOL#4) PORT(25)